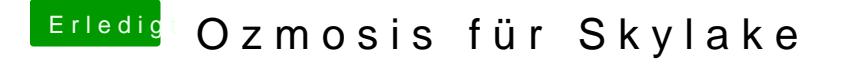

Beitrag von mhaeuser vom 16. September 2016, 15:36

dann start doch einfach boot.efi direkt mit dem Argument... fsX:\System\Library\CoreServices\boot.efi -norelocate

Und bitte komm' gleich nikh twmrid hischt gefunden, musst schon den Index raus